**1 - Guide des procédures pour RECENSER, les enseignements, projets, actions, événements, menés avec et/ou sans intervenants,**

**en EAC** *(Éducation Artistique et Culturelle)***, Sciences et EDD** *(Éducation au Développement Durable)*

**Personnes ressources pour accompagner vos démarches**

**La référente départementale Adage Aurélie Patoux adage17@ac-poitiers.fr** 

**Les conseillères techniques Mission Départementale Arts et Culture**

**[Coordonnées\\_BLOG\\_EAC17](http://blogs17.ac-poitiers.fr/eac17/)**

- Coordinatrice départementale en EAC (cinéma, littérature, spectacle vivant)

• **Martine Bezagu**

●

- Conseillères pédagogiques arts plastiques

• **Eléna Mahé** *(secteur nord)*

• **Sabrina Lacoste-Masson** *(secteur sud)*

- Conseillères pédagogiques éducation musicale

• **Anne Rouaud-Bianchi** *(secteur nord)*

• **Céline Ischan** *(secteur sud)*

## **La conseillère technique Chargée de mission départementale Sciences & EDD**

• **Julie Lamy julie.lamy@ac-poitiers.fr**

> *La demande de validation via le portail académique Intranet « Intervenants extérieurs 1D » est abandonnée pour l'EAC, les Sciences et l'EDD*

• **[ADAGE - Eduscol](https://eduscol.education.fr/3004/l-application-adage)**

*Présentation et accompagnement de la prise en main de l'application.*

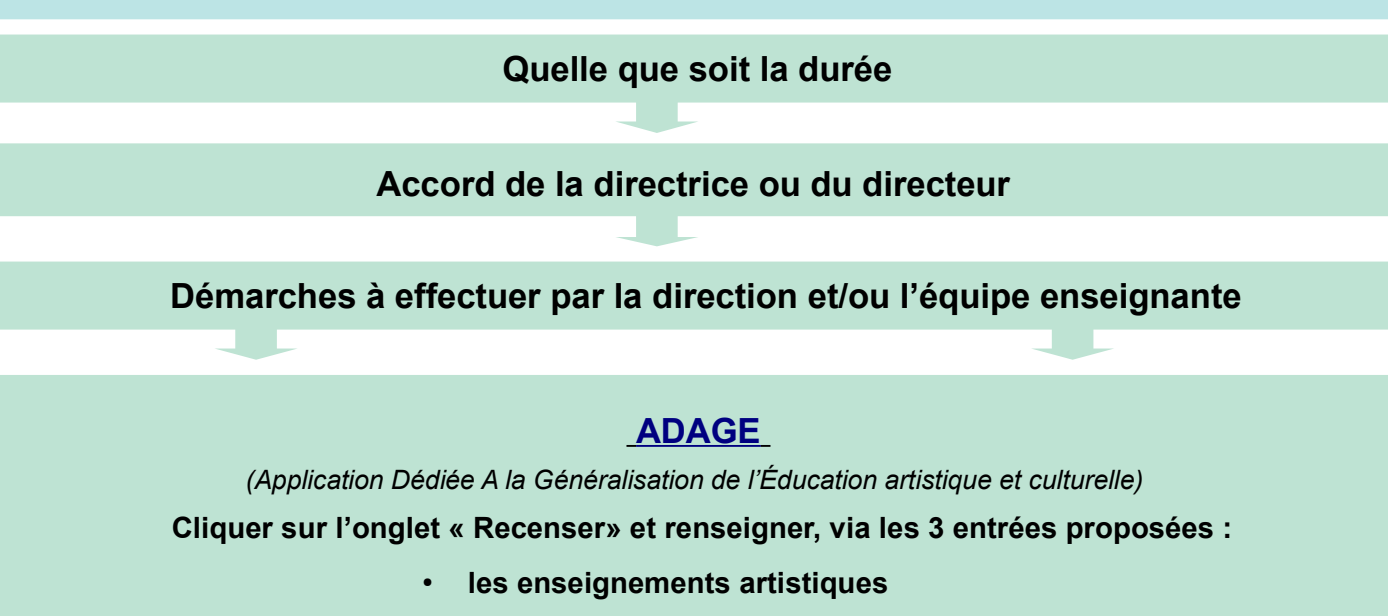

● **les projets d'éducation artistique et culturelle** 

● **les actions et événements culturels**

➔ **Compléter le BILAN à leur issue** 

**Signature d'une convention, si nécessaire, entre l'employeur et le DASEN** 

**démarche assurée par les conseillères techniques**

*Un exemplaire signé sera adressé à chacune des parties concernées (DSDEN - conseillères techniques / employeurs du ou des intervenants / directrices - directeurs)*

**Suivi durant la mise en œuvre par** l**a conseillère technique concernée ou par les CPC**

## **Précisions importantes**

Pour les projets d'éducation artistique et culturelle d'une durée de + de 3 heures, avec INTERVENANT(S), répondant aux 3 piliers de l'EAC « Fréquenter-Pratiquer-S'approprier » il est nécessaire de passer par l'onglet « Monter son projet » (voir modalités en page 2)

## **2 - Guide des procédures si vous souhaitez RÉPONDRE à un appel à projets ou MONTER un projet**

**en EAC** *(Éducation Artistique et Culturelle)***, Sciences et EDD** *(Éducation au Développement Durable)*

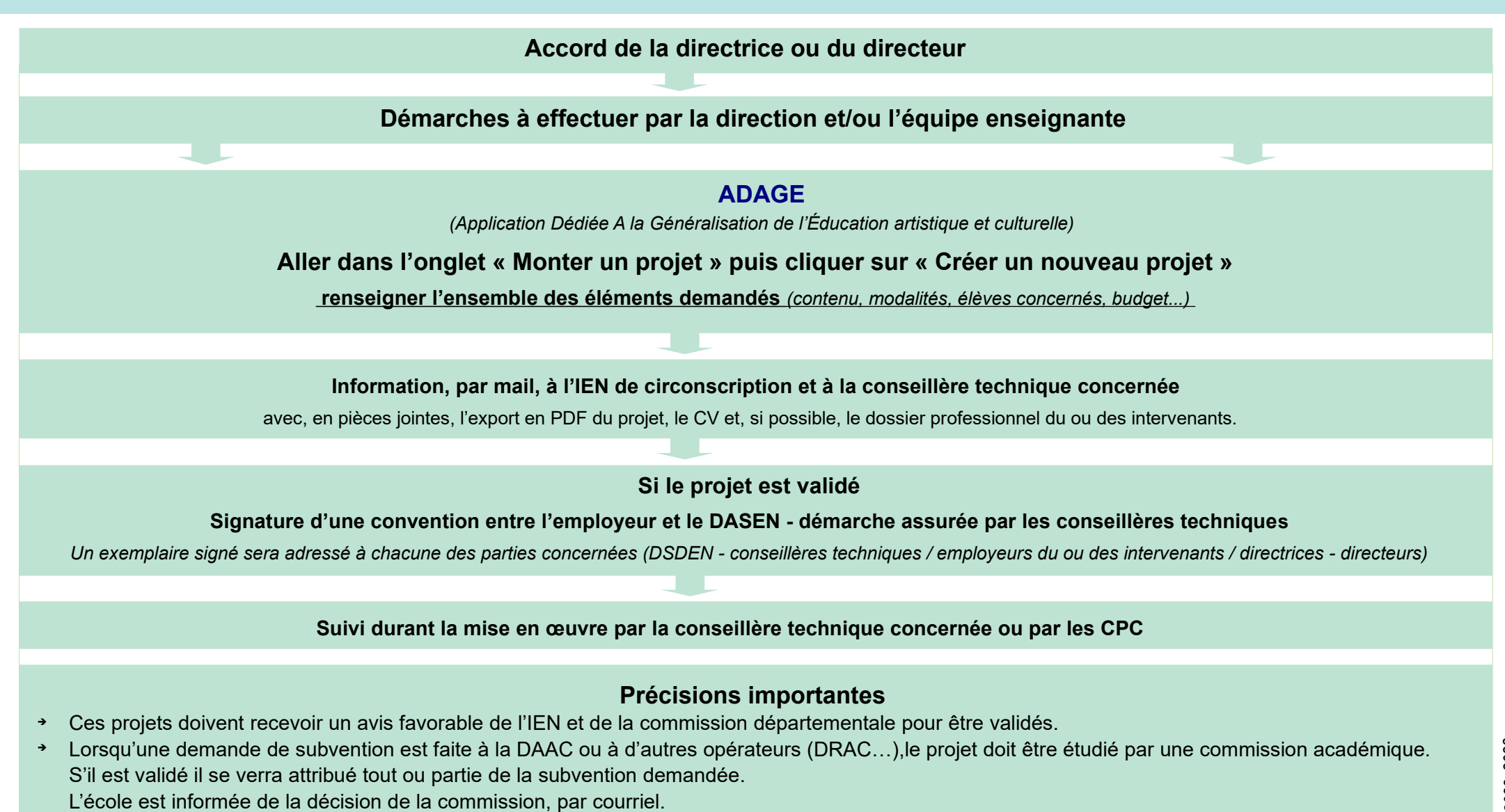

- ➔ Pour les projets hors appels DAAC, le titre doit être obligatoirement précédé du code PSS-DAAC (Projet Sans Subvention de la Délégation A l'Action Culturelle) et la partie « reste à financer » dans le budget doit nécessairement être égale à 0 euros.
- ➔ *Rappel : la référente départementale Adage, les CPD et la coordinatrice EAC 17 sont à votre disposition pour vous accompagner dans ces démarches.*